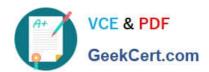

# C\_LCNC\_02<sup>Q&As</sup>

SAP Certified Citizen Developer Associate - SAP Build Low-code/Nocode Applications and Automations

### Pass SAP C\_LCNC\_02 Exam with 100% Guarantee

Free Download Real Questions & Answers **PDF** and **VCE** file from:

https://www.geekcert.com/c\_lcnc\_02.html

100% Passing Guarantee 100% Money Back Assurance

Following Questions and Answers are all new published by SAP Official Exam Center

- Instant Download After Purchase
- 100% Money Back Guarantee
- 365 Days Free Update
- 800,000+ Satisfied Customers

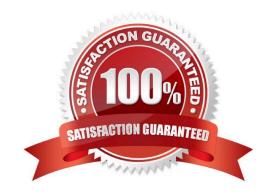

## https://www.geekcert.com/c\_lcnc\_02.html 2024 Latest geekcert C\_LCNC\_02 PDF and VCE dumps Download

#### **QUESTION 1**

What are the first steps in building a simple application in SAP AppGyver? Note: There are 3 correct answers to this question.

- A. Organize components
- B. Set up variables
- C. Bind variables to components
- D. Create a database
- E. Implement authorizations

Correct Answer: BCD

#### **QUESTION 2**

In your SAP AppGyver app, how do you display the data from an API?

- A. Copy-paste the JSON data into a browser
- B. Select data filtering criteria
- C. Bind the data to UI components

Correct Answer: C

#### **QUESTION 3**

What does a successful appathon include? Note: There are 3 correct answers to this question.

- A. Clearly defined outcomes
- B. Prizes for all participants
- C. Collaborative and supportive atmosphere
- D. Tool-specific expert guidance
- E. Democratically selected team leadership

Correct Answer: ACD

#### https://www.geekcert.com/c\_lcnc\_02.html 2024 Latest geekcert C\_LCNC\_02 PDF and VCE dumps Download

#### **QUESTION 4**

What resources do you need when organizing a citizen developer appathon? Note: There are 3 correct answers to this question.

- A. Management investment in audiovisual equipment
- B. Solution expert colleague(s) to be the organizer(s)
- C. Pre-reading materials and practice exercises
- D. Line of business (LoB) expert input about appathon outcomes
- E. Virtual setup for about 10 colleagues, including 2 moderators

Correct Answer: BCE

#### **QUESTION 5**

Which of the following elements can you use to create variable names? Note: There are 2 correct answers to this question.

- A. Letter
- B. Space
- C. Number
- D. Punctuation

Correct Answer: BC

Latest C LCNC 02 Dumps C LCNC 02 VCE Dumps C LCNC 02 Practice Test